# RENCANA PELAKSANAAN PEMBELAJARAN (RPP)

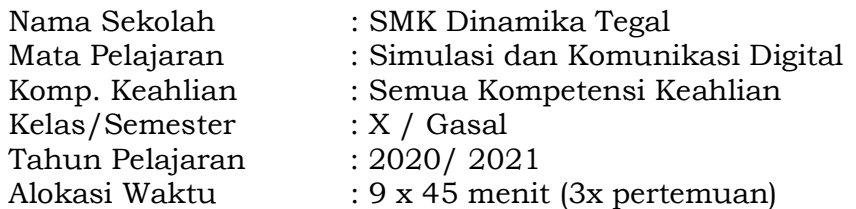

## A. Kompetensi Inti

#### KI.3. Pengetahuan

Memahami, menerapkan, menganalisis, dan mengevaluasi tentang pengetahuan faktual, konseptual, operasional dasar, dan metakognitif sesuai dengan bidang dan lingkup Simulasi dan Komuniksasi Digital, dan Dasar Bidang Teknologi dan Rekayasa pada tingkat teknis, spesifik, detil, dan kompleks, berkenaan dengan ilmu pengetahuan, teknologi, seni, budaya, dan humaniora dalam konteks pengembangan potensi diri sebagai bagian dari keluarga, sekolah, dunia kerja, warga masyarakat nasional, regional, dan internasional.

#### KI.4. Keterampilan

Melaksanakan tugas spesifik dengan menggunakan alat, informasi, dan prosedur kerja yang lazim dilakukan serta memecahkan masalah sesuai dengan lingkup Simulasi dan Komuniksasi Digital, dan Dasar Bidang Teknologi dan Rekayasa. Menampilkan kinerja di bawah bimbingan dengan mutu dan kuantitas yang terukur sesuaidengan standar kompetensi kerja.

Menunjukkan keterampilan menalar, mengolah, dan menyaji secara efektif, kreatif, produktif, kritis, mandiri, kolaboratif, komunikatif, dan solutif dalam ranah abstrak terkait dengan pengembangan dari yang dipelajarinya di sekolah, serta mampu melaksanakan tugas spesifik di bawah pengawasan langsung. Menunjukkan keterampilan mempersepsi, kesiapan, meniru, membiasakan, gerak mahir, menjadikan gerak alami dalam ranah konkret terkait dengan pengembangan dari yang dipelajarinya di sekolah, serta mampu melaksanakan tugas spesifik di bawah pengawasan langsung.

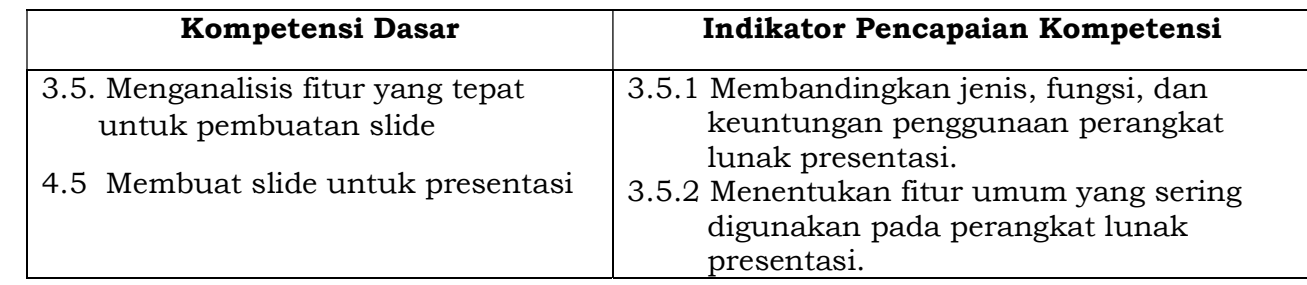

#### B. Kompetensi Dasar dan Indikator Pencapaian Kompetensi

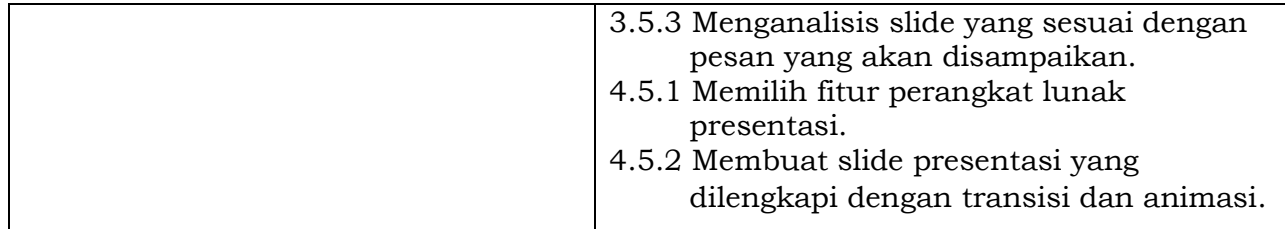

# C. Tujuan Pembelajaran

#### Pertemuan 1:

Setelah mengamati tayangan video tentang perangkat lunak presentasi melalui aplikasi google classroom dan melakukan penggalian informasi secara mandiri dari internet, diharapkan siswa mampu :

- Membandingkan jenis, fungsi, dan keuntungan penggunaan perangkat lunak presentasi
- Memilih salah satu perangkat lunak presentasi yang akan digunakan dalam membuat slide.

## Pertemuan 2

 Setelah menentukan perangkat lunak yang akan digunakan dalam pembuatan slide presentasi, baik melalui sarana computer/ laptop yang telah diinstal perangkat presentasi maupun melalui perangkat handphone pribadi siswa yang telah diinstal perangkat lunak presentasi, diharapkan siswa dapat :

- Membandingkan fitur-fitur yang ada pada perangkat lunak pembuatan slide.
- Memilih fitur yang sesuai digunakan pada perangkat lunak pembuatan slide.
- Menyusun slide sesuai dengan pesan yang disampaikan dengan cermat

## Pertemuan 3

Setelah secara mandiri siswa mencoba berinteraksi dengan perangkat lunak presentasi dan melakukan diskusi dengan teman ataupun guru melalui aplikasi google classroom maupun grup WA, diharapkan siswa dapat :

- Membuat slide presentasi dilengkapi dengan transisi dan animasi sesuai dengan prosedur secara tepat

## D. Materi Pembelajaran

- Jenis dan fungsi fitur perangkat lunak presentasi
- Teknik merancang Slide

# E. Pendekatan, Metode, Model

- 1. Pendekatan : Scientific
- 2. Model/Strategi Pembelajaran : Discovery Learning
- 3. Metode Pembelajaran : Literasi, eksperimen, praktikum
- 
- -
- 

# F. Kegiatan Pembelajaran

# Pertemuan 1

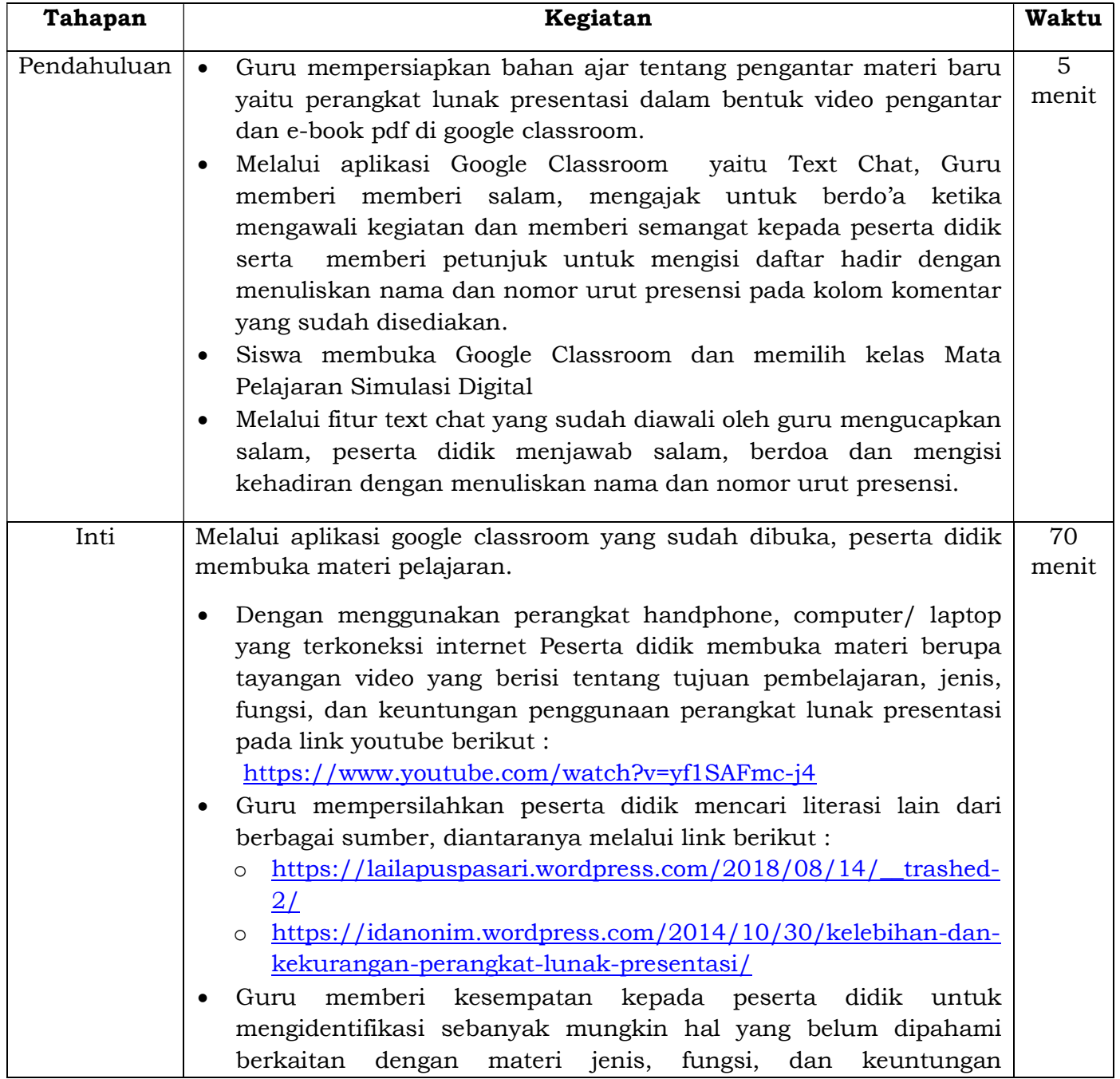

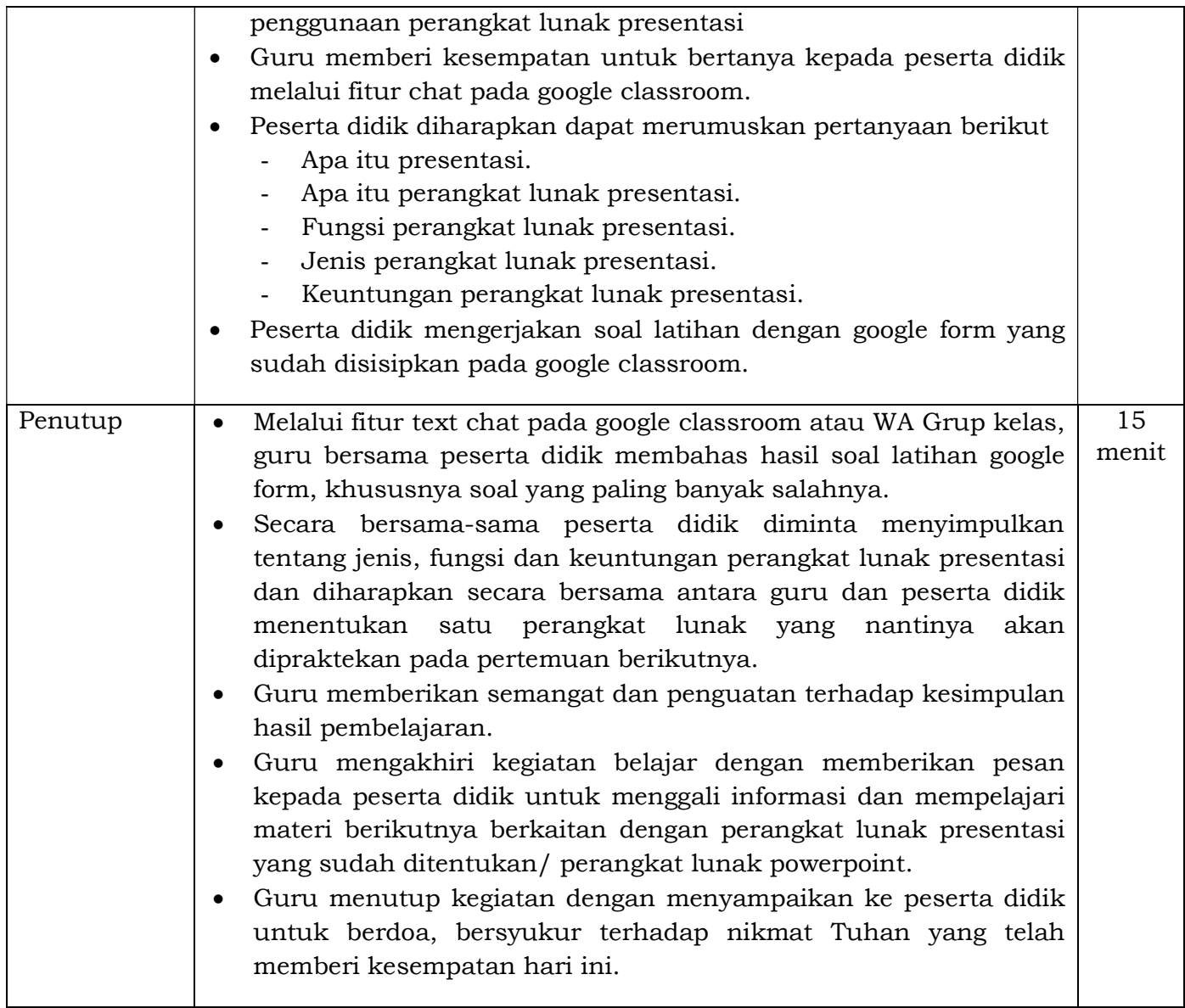

## Pertemuan 2

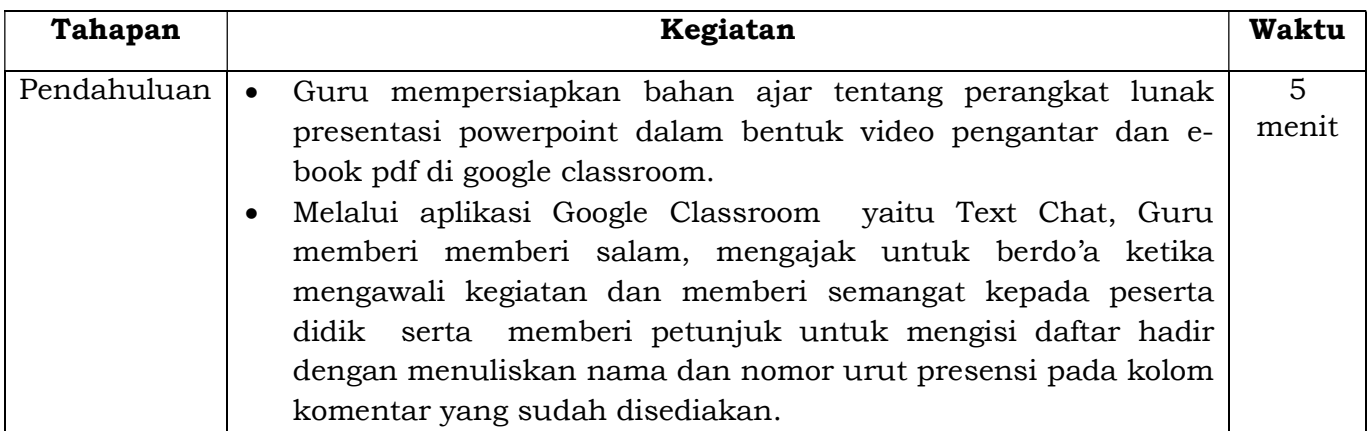

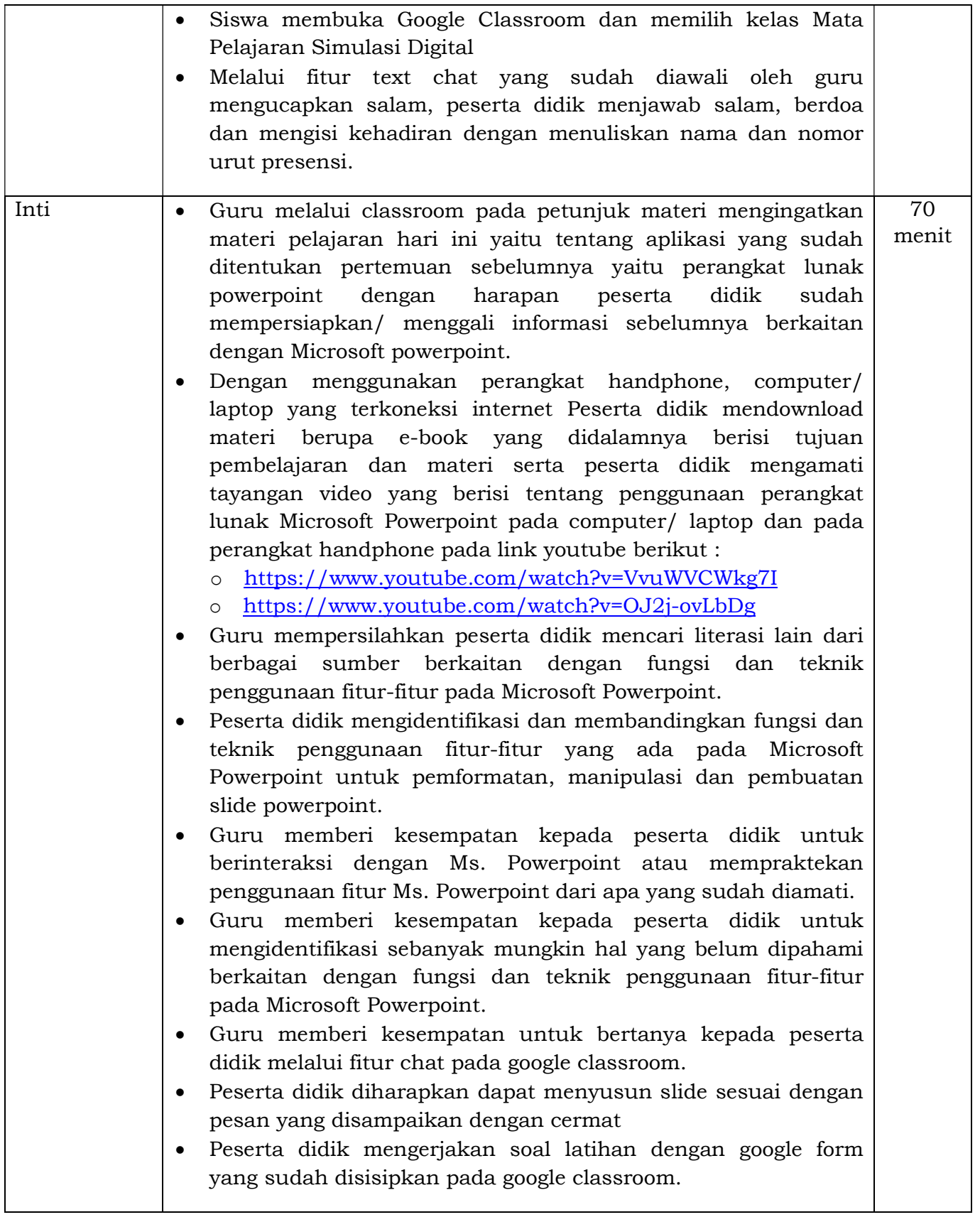

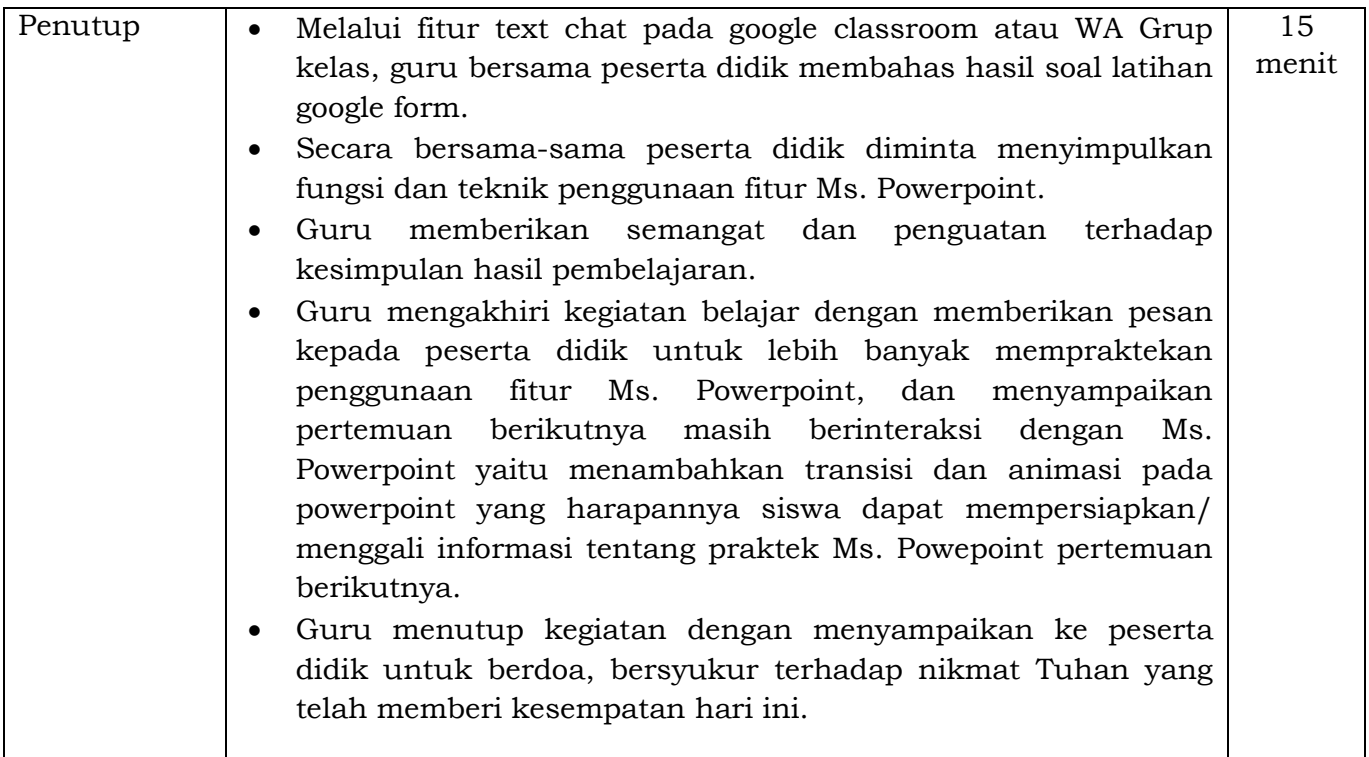

# Pertemuan 3

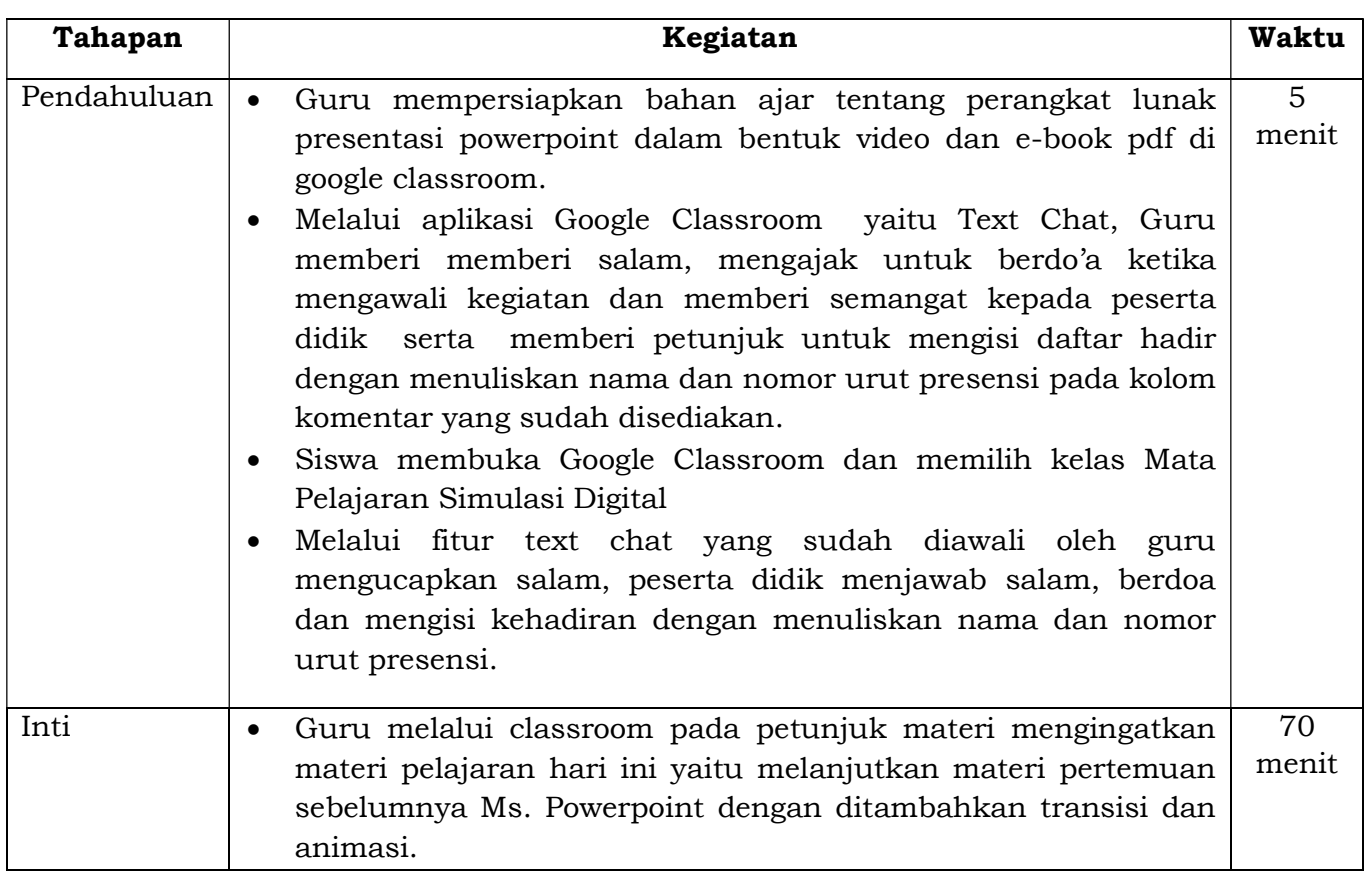

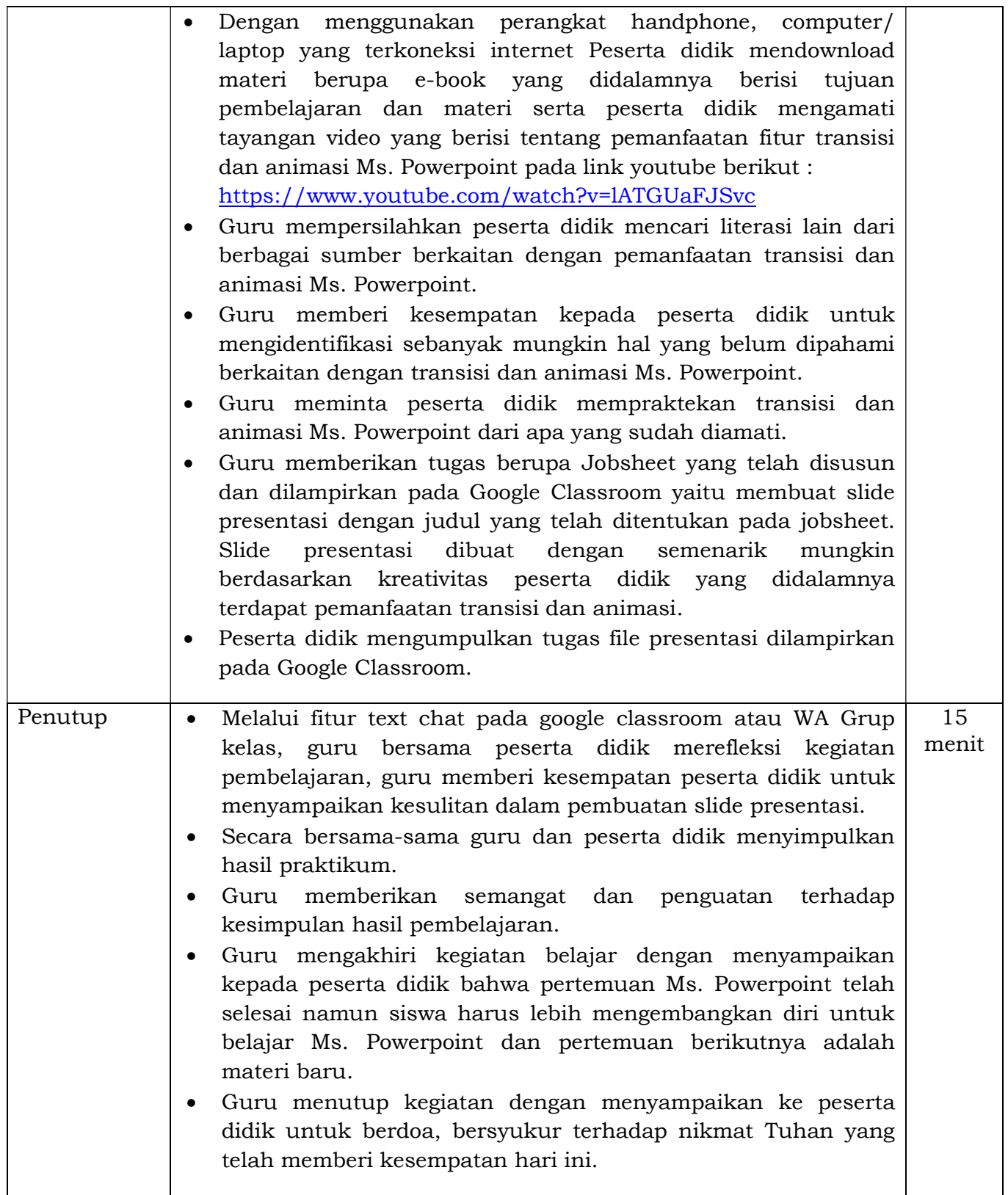

#### G. Alat/Bahan dan Media Pembelajaran

Media : Google classroom, Video pembelajaran

Alat/Bahan : Komputer/ laptop, smartphone, video pembelajaran, e-book aplikasi Ms. Powerpoint,

## H. Sumber Belajar

- E-book Powerpoint
- Internet
	- o https://lailapuspasari.wordpress.com/2018/08/14/\_\_trashed-2/
	- o https://idanonim.wordpress.com/2014/10/30/kelebihan-dan-kekuranganperangkat-lunak-presentasi/
	- o https://www.youtube.com/watch?v=yf1SAFmc-j4
	- o https://www.youtube.com/watch?v=VvuWVCWkg7I
	- o https://www.youtube.com/watch?v=OJ2j-ovLbDg
	- o https://www.youtube.com/watch?v=lATGUaFJSvc
- Patwiyanto, 2018. Simulasi dan Komunikasi Digital untuk SMK/ MAK Kelas X.

#### I. Penilaian Pembelajaran

- 1. Teknik : Test Online
- 2. Bentuk :
	- Penilaian pengetahuan : Tes Online evaluasi di Google Form
	- Penilaian keterampilan : Hasil praktikum presentasi, project mandiri
	- Penilaian sikap : Jujur saat mengerjakan ulangan, Santun dalam menyampaikan komentar pada diskusi.

Mengetahui Kepala SMK Dinamika Tegal

Tegal, Juli 2020 Guru Mata Pelajaran

Ali Alfatah, M.Pd.

Gigih Irianto, SST